# **Knoll Light Factory Crack With Full Keygen Free**

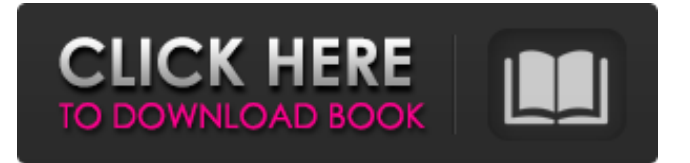

#### **Knoll Light Factory Free Download [Win/Mac] [Latest-2022]**

Knoll Light Factory Activation Code is a simple controller interface program that will take care of the task of changing the appearance of your I-Pods. It is compatible with all the well known players and can facilitate the use of WAV and MP3 files. The cost of this program is free. FEATURES: There are various built-in modes and loadable additional routines. You can choose among the following modes: -Simple - to get rid of the "features" and only play the music. This mode is best for people who use their I-Pods mainly for listening and will not use any "additional features". -Loop - to search for loops and play them in succession. -Text - This mode is best for people who are interested in lyrics or other text data. -Fonts - Allows for easy display of text with different fonts. -Extra - Extra options available for this program: -Textures - Special fonts, themes or image effects. -Search engine - To play your favorite song by typing in a simple search or by entering the information about the song. -Audio player - Allows for access to complete audio information such as name, artist, album, genre, year and more. -Dance - to play music, based on your own dancing. You can even play while dancing. -Keyboard - Keyboard Mode. Control how and when the song is played by pressing keys. -Quick play - You can turn on and off the automatic search for particular artists. -Complete list - Allows for the viewing of all available artists and songs. -Random play - You can program the system to play you a random song. -Lyrics display - you can enable the display of lyrics. -Automatic wake - When you find a song, the program will automatically wake up after the song ends. -Video - This program can display the album cover, artist and title, genre, year and more information about the song. -Charts - A simple to use interface, allowing you to easily create the desired chart. -System registation - The program can create a new system registry entry for players of the iPod, automatically. The new registry entry can be disabled or deleted at any time. -Color list - Have you ever thought about creating your own playing list? Well, it can be done by changing color patterns. The list will be displayed in the same order as the song list in the radio or the song list

### **Knoll Light Factory Crack + Serial Key 2022**

iDVD is a lightweight, easy-to-use tool that allows you to customize the look and feel of your home screen and customize your iPod or iPhone. Create interactive slideshows, play music, and create a variety of interactive content. iDVD creates a library of content for your iPod or iPhone that you can easily access. Partners AudioStudio is a video editor that provides an advanced set of features that enable you to edit sound, music, images, graphics, and video files. The program supports all popular video formats including MP3, AVI, MPEG, VCD, and DVD. If you are preparing to release a film, TV series, or video game in media formats such as MP3, DVD, or MPEG-4, this program will be one of the best choices for you. Photography graphics and editing - Flip Video Pro Apk Free Full Download. This week there is also a huge selection of free software from Serbian Republic and its Free and Open Source Software community. The Serbian Republic Free Software Community includes software for everything from games, games, to education, to household and business systems, even free and open source tools for medicine and science. Some of the most popular software titles in the Serbian Republic Free Software Community include KDE Plasma, OpenBox, OpenOffice, MongoDB, PostgreSQL, OpenLDAP, PHP, Gimp, and myGIMP. For more information about what free software Serbian Republic has to offer, including screenshots, visit the free software section of our community's website. Also, check out the free software section of the Serbian Republic Technology webpage for more information. New software updates released. All community releases are newly or updated versions of existing software that are either new official releases or are updates to existing official releases. They are distributed at no cost and require no registration. Annual announcement and software release events for this software. Announcements are released directly by the development teams of the software. These announcements highlight important changes, enhancements, and new features for the software. We host the software downloads and new releases. The software downloads section provides direct download links to the latest software releases for the given software package. New releases of software are only available for download via a direct link. Release coverage. The software coverage section provides links to relevant news articles about the software. It should be noted that the release coverage section for any given software package does not guarantee that the package is the latest and greatest. Have b7e8fdf5c8

### **Knoll Light Factory Incl Product Key PC/Windows**

The Knoll Light Factory is a software application that requires no installation. It can be used in two ways: 1. Download and extract the Knoll Light Factory software to your PC. 2. Run the "knoll" executable directly from the DVD. There is no installer and no user interface. The product does not require a CD or DVD, and installation is automatic. Just insert the DVD, click the run button in Windows, and you'll find the program on your PC. You don't need a disc to install the software. These are the main reasons for using the Knoll Light Factory. Features: Remotes for local and remote control of light fixtures and LED lights; The main purpose of this software is to help control electrical devices such as dimmer, central wall control, and other electrical lighting fixtures and LED lights. Instructions for blind people to use LED streetlamps and make themselves feel safe when walking outdoors. The application was created for people who want to have control of everything that is visible from the street. Install Instructions: Insert the Knoll Light Factory DVD into your DVD-ROM drive. If you have Windows XP or later, when you insert the DVD, Windows will search for Knoll Light Factory. When the search is finished, the.exe file will be shown on the desktop. Click the Knoll Light Factory icon on the desktop to download the software. After you have installed, the program will automatically start to run. If you are using Windows Vista or Windows 7, you may need to open the program file with Windows Run box. Can work for Windows XP, Windows Vista, Windows 7, Windows 8 and Windows 10. Languages: The installer supports English and English languages. You must install this software when you install other software. When updating to a new version of this product, a re-install or backup of the database is not necessary. Main features: Automation Remote control of electrical lighting fixtures and LED lights. You can use the remote to open and close the door, change the temperature, or adjust the brightness of lights. You can set schedules for lighting fixtures to turn on and off. You can also set the temperature of lights to change at a certain time of day and/or to avoid glare from sunlight. The application also allows you to save electrical lighting fixtures and LED lights to the database. Using the lights can set the temperature of room to not to exceed a

#### **What's New In Knoll Light Factory?**

Knoll Light Factory is an application that allows you to make and manage multicolor lights for any type of installation. It is a powerful tool for photo enthusiasts but not exclusively. The application looks modern and user-friendly, with all kinds of settings organized on a simple interface that welcomes the user with clear and understandable explanations. The central area of the program displays not only the options available to you, but also the applications you are using (system tray). If you are not sure what to do, you can always go back to the main options tab. The interface is divided into two parts: Input and Output. The first one lets you configure the light, such as type, pattern and duration, while the second one lets you configure it's delivery equipment, e.g. cameras, mobile devices, mobile equipment or servers. The task of the program is to be a solution for photographers that work a lot with a multitude of photos. You can either arrange all of your photos in folders and modify the metadata accordingly, or simply select the one you want to work on from the

collection. The photo management program works on a moderate amount of system resources and has a good response time, quickly finishes a task and manages to deliver good quality images. We haven't encountered any errors during our tests, but there is a brief help file that comes with the program. All in all, the application is a step-by-step journey to happy lights. We highly recommend it to professional photographers, but individuals with a little experience might also find it useful. Macroflick Description: Macroflick, or Macro Photo effect Studio, is an application that allows you to combine many still images into one, flicking effect. It can be used for more than just creating photo collages: it can create montages from any kind of video clips or animations too. When you launch Macroflick for the first time, a splash screen appears in the main window and a simple dialog box opens up on the bottom panel. The first two options – How many photos should be used? and How should they be positioned? – will appear only if you load the first image (All) or the first video clip (First) in the application. Otherwise, Macroflick does not require them to be present. After a little bit of time, the program loads all of the photos/video clips that you have chosen and the application displays the main window. You can select between using the "Z"

## **System Requirements For Knoll Light Factory:**

OS: Windows XP, Vista, Windows 7, Windows 8 CPU: Intel Pentium 4 2.8 GHz, AMD Athlon XP 1900+ 3.0 GHz or better RAM: 512 MB Hard Drive: 15 GB free space available Graphics: ATI Radeon HD 2600 or better, NVIDIA GeForce 8800 GT or better Input Devices: Keyboard Sound Card: DirectX 9.0 compatible sound card Other: Microsoft DirectX 9.0c or later, Microsoft Visual C++ 2005 Express or later

Related links:

<http://www.delphineberry.com/?p=13953>

<https://rodillosciclismo.com/wp-content/uploads/2022/07/freejan.pdf>

[https://logocraticacademy.org/wp7-marketplace-enabler-crack-with-license-key-free-](https://logocraticacademy.org/wp7-marketplace-enabler-crack-with-license-key-free-download-3264bit/)

[download-3264bit/](https://logocraticacademy.org/wp7-marketplace-enabler-crack-with-license-key-free-download-3264bit/)

<https://kevinmccarthy.ca/plotlab-firemonkey-and-vcl-2-2-1004-crack-download-3264bit/>

<https://heidylu.com/asus-winflash-crack-serial-key-final-2022/>

[https://taxi2b.social/upload/files/2022/07/tSPiAfjNDqw22YoWMamK\\_04\\_7f6cc2e01937db15bbe3f6571](https://taxi2b.social/upload/files/2022/07/tSPiAfjNDqw22YoWMamK_04_7f6cc2e01937db15bbe3f65712a7f7f2_file.pdf) [2a7f7f2\\_file.pdf](https://taxi2b.social/upload/files/2022/07/tSPiAfjNDqw22YoWMamK_04_7f6cc2e01937db15bbe3f65712a7f7f2_file.pdf)

<https://www.tailormade-logistics.com/sites/default/files/webform/lap-timer-2000.pdf>

<https://mbshealthyliving.com/track4win-professional-torrent-pc-windows-final-2022/>

<https://www.lafree.at/wp-content/uploads/2022/07/samulr.pdf>

[https://wakelet.com/wake/HiG9E\\_nHnfdrIFuJClfPN](https://wakelet.com/wake/HiG9E_nHnfdrIFuJClfPN)

<https://www.scc.ca/en/system/files/webform/committee-applications/nekkal416.pdf>

<https://classig.net/blog/index.php?entryid=2763>

<http://www.techclipse.com/?p=24407>

<https://www.cristinacucina.it/omnify-hotspot-2-1-3-crack-free-download-for-pc/>

<https://www.gyproc.sg/sites/gypsum.eeap.sg/files/webform/enquiries/life-poster-maker.pdf>

[https://sjbparishnaacp.org/2022/07/03/pdf-to-image-convertor-crack-free-download-pc-windows](https://sjbparishnaacp.org/2022/07/03/pdf-to-image-convertor-crack-free-download-pc-windows-updated-2022/)[updated-2022/](https://sjbparishnaacp.org/2022/07/03/pdf-to-image-convertor-crack-free-download-pc-windows-updated-2022/)

[http://revicsi.yolasite.com/resources/Telephone-Bank--Crack---Download-For-Windows-](http://revicsi.yolasite.com/resources/Telephone-Bank--Crack---Download-For-Windows-Latest2022.pdf)[Latest2022.pdf](http://revicsi.yolasite.com/resources/Telephone-Bank--Crack---Download-For-Windows-Latest2022.pdf)

<http://www.easytable.online/wp-content/uploads/2022/07/giostri.pdf>

<https://autoentrespasos.com/advert/xifeo-8-1-2-free-download/>

[https://renewedhealthandvitality.com/wp-content/uploads/2022/07/Constitutional\\_Analysis\\_Tool.pdf](https://renewedhealthandvitality.com/wp-content/uploads/2022/07/Constitutional_Analysis_Tool.pdf)